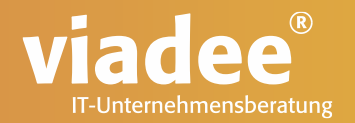

#### **&&&&&&&UND..&JETZT..**

SAS Macrovariablen und ihre Tücken

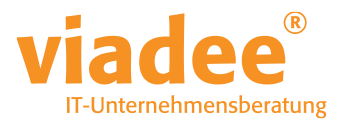

#### **&&&&&&&UND..&JETZT..**

- SAS Macro Variablen
- SAS Macro Prozessor
- Verschachtelte Macrovariablen

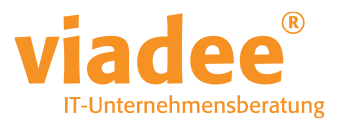

### **SAS MACRO VARIABLEN**

- Können im Code und aus Daten erzeugt werden
	- Ausserhalb Data Step / Proc %let m var=Inhalt;
	- Im DataStep

call symput ("m\_var",name);

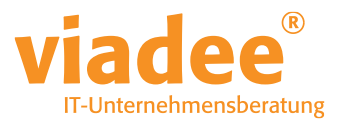

### **SAS MACRO VARIABLEN**

- Können im Code und aus Daten erzeugt werden
	- Im PROC SQL
		- proc sql;
		- select Name

```
into: m name separated by ", "
from sashelp.class;
quit;
```
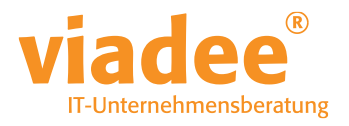

### **SAS MACRO PROZESSOR**

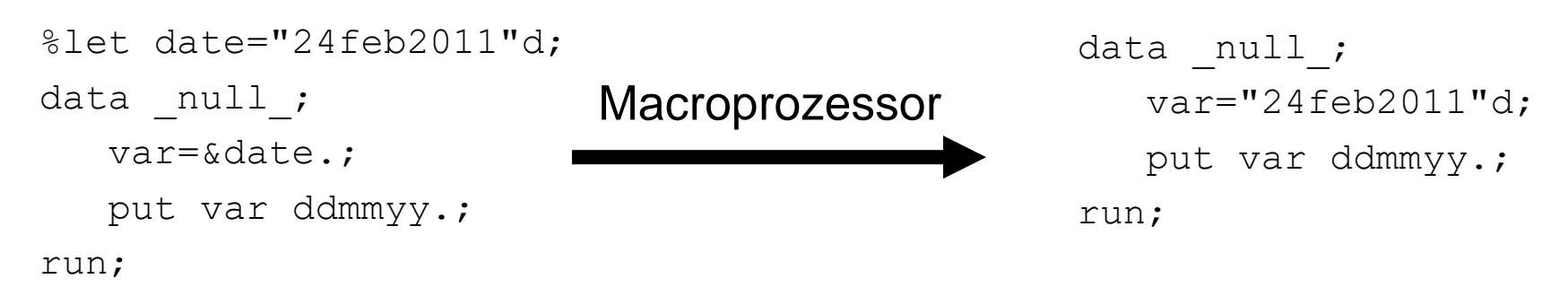

#### **Tipp:**

Option SYMBOLGEN zeigt im Log den Wert der Macrovariable.

SYMBOLGEN: Macro variable DATE resolves to "24feb2011"d

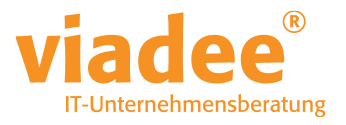

```
%let file1=~/datei1.cport;
%let file2=~/datei2.cport;
%let file3=~/datei3.cport;
%let anzahl=3;
```

```
options macrogen symbolgen;
%macro import;
```

```
%do i=1 %to &anzahl.;
```

```
proc cimport lib=sasuser
```

```
file="&&file&i.";
```

```
run;
```
%end;

```
%mend import;
```
%import;

#### **Tipp:**

Verschachtelte Macrovariablen mit Bedacht einsetzen => Wartbarkeit leidet schnell. Die Option MACROGEN hilft den Überblick zu behalten.

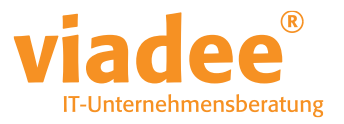

%let file=Datei;

- %let file1=~/datei1.cport;
- $\text{\%}$ let i=1;
- %let Datei1=falsche Datei;

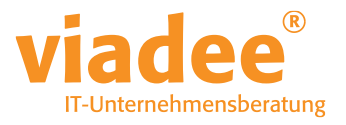

%let file=Datei; %let file1=~/datei1.cport;  $\text{\%}$ let i=1; %let Datei1=falsche Datei; A ~/datei1.cport B Datei1

C falsche Datei

%put &file&i;

SYMBOLGEN: Makrovariable FILE wird in Datei aufgelöst SYMBOLGEN: Makrovariable I wird in 1 aufgelöst Datei1

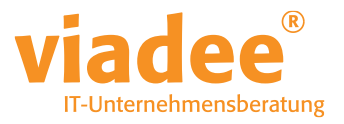

%let file=Datei;

%let file1=~/datei1.cport;

 $%let i=1;$ 

%let Datei1=falsche Datei;

A ~/datei1.cport

B Datei1

C falsche Datei

%put &&file&i;

SYMBOLGEN: && wird aufgelöst in &. SYMBOLGEN: Makrovariable I wird in 1 aufgelöst SYMBOLGEN: Makrovariable FILE1 wird in ~/datei1.cport aufgelöst ~/datei1.cport

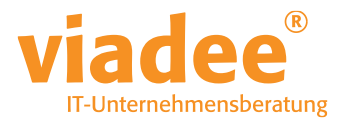

%let file=Datei; %let file1=~/datei1.cport;  $%let i=1;$ %let Datei1=falsche Datei; %put &&&file&i; A ~/datei1.cport B Datei1 falsche Datei

SYMBOLGEN: && wird aufgelöst in &. SYMBOLGEN: Makrovariable FILE wird in Datei aufgelöst SYMBOLGEN: Makrovariable I wird in 1 aufgelöst SYMBOLGEN: Makrovariable DATEI1 wird in falsche Datei aufgelöst falsche Datei

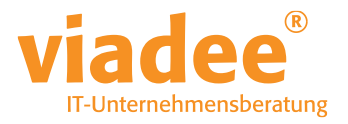

%let file=Datei;

%let file1=~/datei1.cport;

- $\text{\%}$ let i=1;
- %let Datei1=falsche Datei;

A ~/datei1.cport

B Datei1

C falsche Datei

%put &&&&file&i;

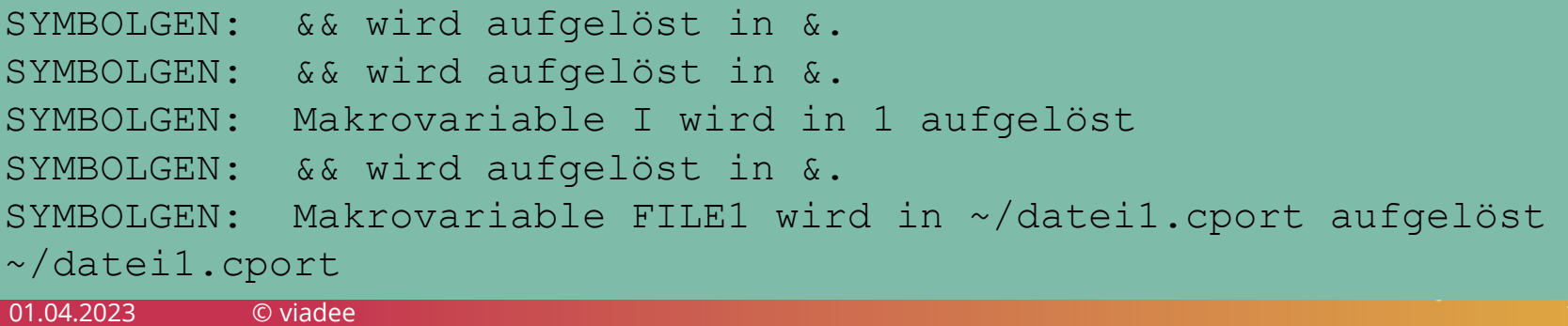

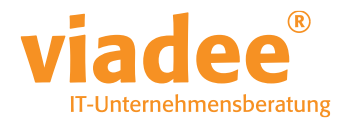

%let file=Datei;

- %let file1=~/datei1.cport;
- $\text{\%}$ let i=1;

%let Datei1=falsche Datei;

A ~/datei1.cport

B Datei1

C falsche Datei

%put &&&&&file&i;

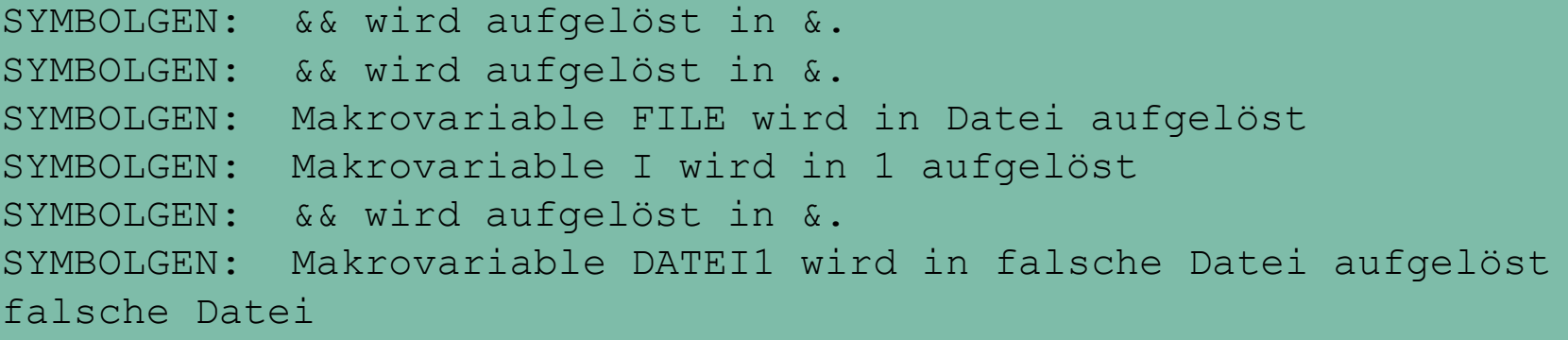

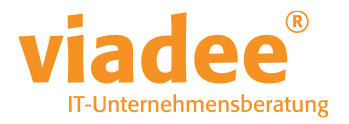

```
%let und=Var;
```
- %let Var=Variable;
- %let jetzt=1;
- %let Variable1=Hallo KSFE;
- %put &&&&&&&und..&jetzt in Wiesbaden;

Hallo KSFE in Wiesbaden SYMBOLGEN: && wird aufgelöst in &. SYMBOLGEN: && wird aufgelöst in &. SYMBOLGEN: && wird aufgelöst in &. SYMBOLGEN: Makrovariable UND wird in Var aufgelöst SYMBOLGEN: && wird aufgelöst in &. SYMBOLGEN: Makrovariable VAR wird in Variable aufgelöst SYMBOLGEN: Makrovariable JETZT wird in 1 aufgelöst SYMBOLGEN: Makrovariable VARIABLE1 wird in Hallo KSFE aufgelöst

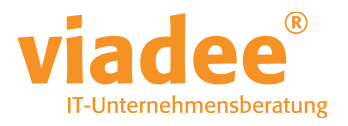

%put && && && &und. . &jetzt in Wiesbaden; %put & & & VAR . &jetzt in Wiesbaden; %put && &VAR. &jetzt in Wiesbaden; %put & Variable 1 in Wiesbaden;

%put &Variable1 in Wiesbaden;

Hallo KSFE in Wiesbaden SYMBOLGEN: && wird aufgelöst in &. SYMBOLGEN: && wird aufgelöst in &. SYMBOLGEN: && wird aufgelöst in &. SYMBOLGEN: Makrovariable UND wird in Var aufgelöst SYMBOLGEN: && wird aufgelöst in &. SYMBOLGEN: Makrovariable VAR wird in Variable aufgelöst SYMBOLGEN: Makrovariable JETZT wird in 1 aufgelöst SYMBOLGEN: Makrovariable VARIABLE1 wird in Hallo KSFE aufgelöst

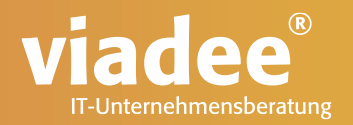

#### **VIELEN DANK FÜR IHRE AUFMERKSAMKEIT**

**Sebastian Reimann** Wirtschaftsinformatiker

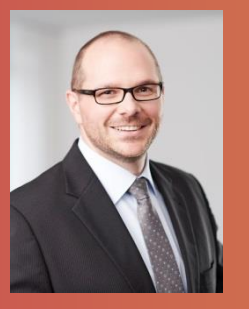

**viadee** Unternehmensberatung AG Anton-Bruchausen-Straße 8 48147 Münster Telefon +49 251 7 77 77 174 Telefax +49 251 7 77 77 888 sebastian.reimann@viadee.de www.viadee.de